## **16 Sneltoetsen in BaseCamp**

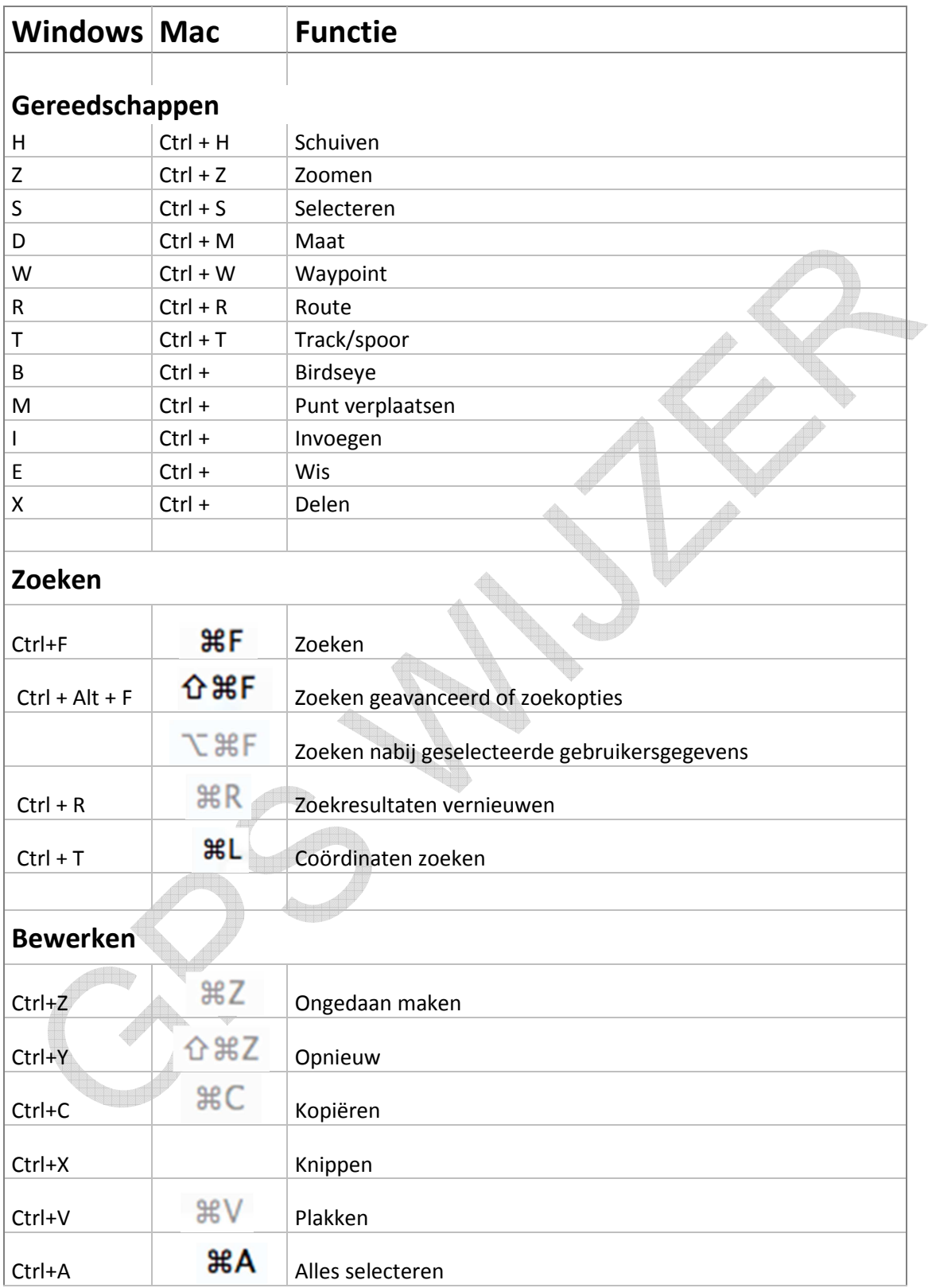

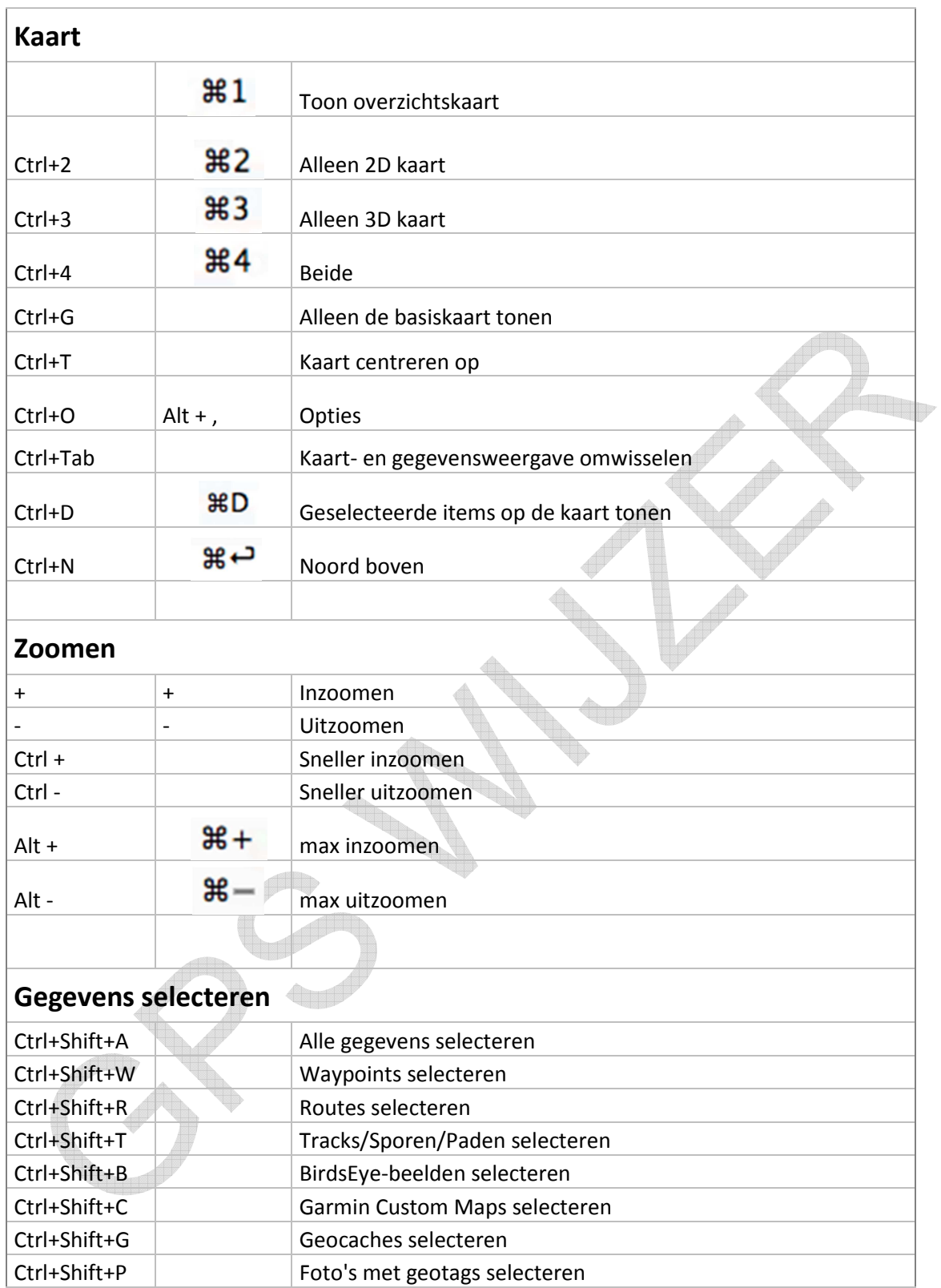

![](_page_2_Picture_94.jpeg)